## **Handout / CAN to LAN Umgebung / ggf. Mandantenfähigkeit**

## **Kontaktdaten IT-Verantwortlicher:**

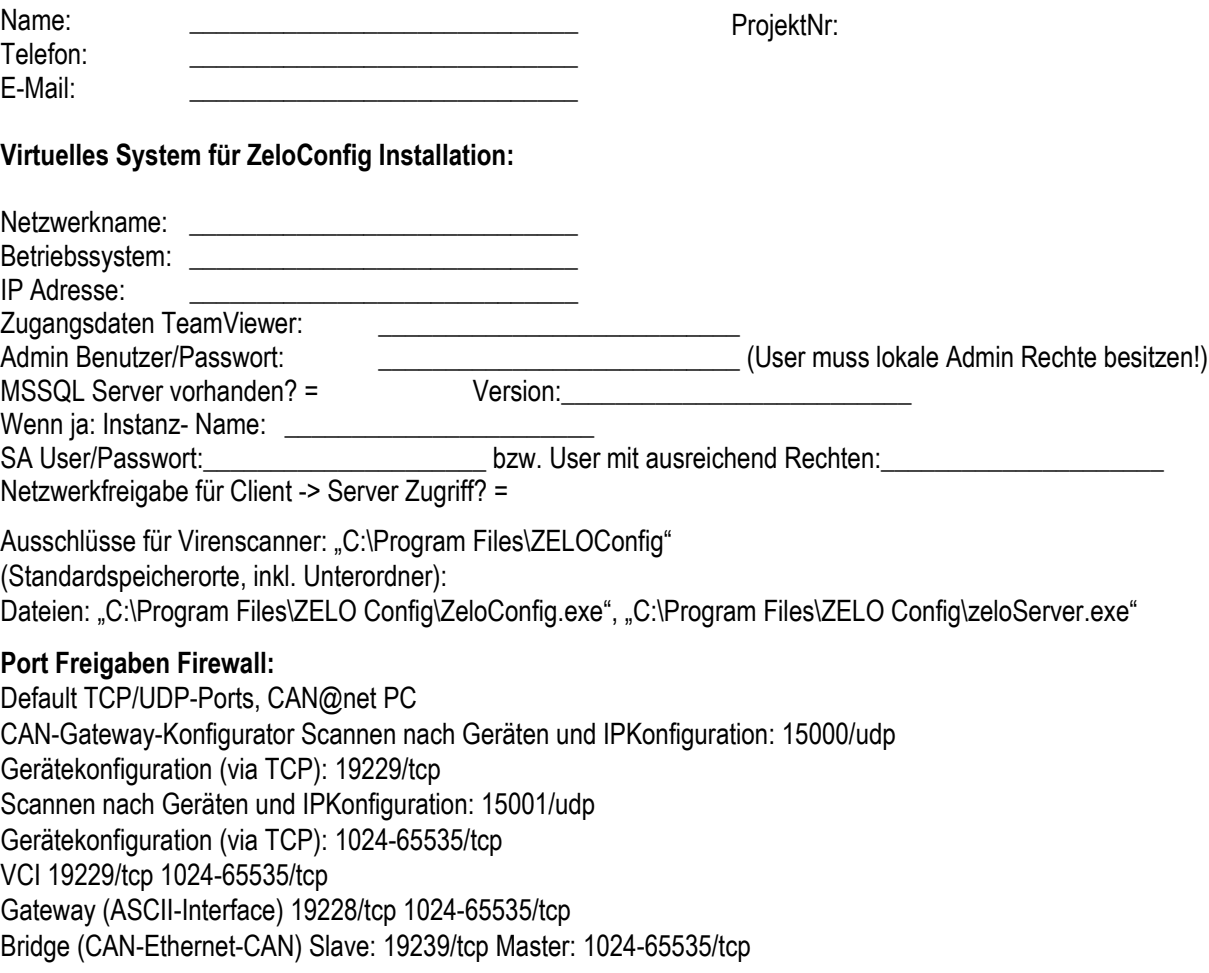

ZeloConfig Client: tcp/57000. Eingehend auf dem System, auf dem der ZeloServer installiert wurde. MSSQL: tcp/1433 Eingehend auf dem MSSQL Server.

## **CAN to LAN Adpter1:**

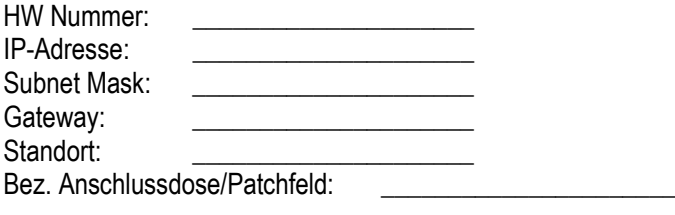

## **CAN to LAN Adpter2:**

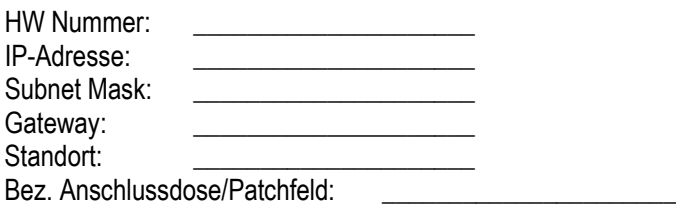